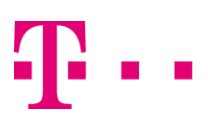

## MEDIENINFORMATION

Gräfenberg, 14.09.2017

# Schnelles Internet für Stadt Gräfenberg

- Bestes Angebot Telekom erhält Zuschlag für Netzausbau
- Mehr Tempo: mit bis zu 50 MBit/s surfen
- Rund 40 Haushalte können ab April 2019 schnellere Anschlüsse nutzen

\_\_\_\_\_\_\_\_\_\_\_\_\_\_\_\_\_\_\_\_\_\_\_\_\_\_\_\_\_\_\_\_\_\_\_\_\_\_\_\_\_\_\_\_\_\_\_\_\_\_\_\_\_\_\_\_\_\_\_\_\_\_\_

Die Entscheidung für das 2. Verfahren Breitbandausbau in der Stadt Gräfenberg ist gefallen: Die Deutsche Telekom hat die öffentliche Ausschreibung für den Internet-Ausbau der Stadt Gräfenberg gewonnen. Ab April 2019 können weitere rund 40 Haushalte in den Ortsteilen Walkersbrunn, Haselstauden und Dörrnhof Geschwindigkeiten von bis zu 50 MBit/s (Megabit pro Sekunde) nutzen. Die Telekom wird rund 3.5 Kilometer Glasfaser verlegen und 3 Multifunktionsgehäuse neu aufstellen oder mit neuer Technik ausstatten. Das Netz wird dann so leistungsstark sein, dass Telefonieren, Surfen und Fernsehen gleichzeitig möglich sind. Die Stadt Gräfenberg und Telekom haben dazu heute einen Vertrag unterschrieben.

"Die Ansprüche der Bürgerinnen und Bürger an ihren Internet-Anschluss steigen ständig. Bandbreite ist heute so wichtig wie Gas, Wasser und Strom", sagt Hans-Jürgen Nekolla, Erster Bürgermeister von Gräfenberg. "Wir haben mit der Telekom einen starken Partner an unserer Seite. So sichert sich unsere Stadt einen digitalen Standortvorteil und wird als Wohn- und Arbeitsplatz noch attraktiver."

"Wir danken der Stadt Gräfenberg für das entgegengebrachte Vertrauen und werden das Projekt zügig umsetzen", sagt Klaus Neuendank, Regio Manager

der Telekom Deutschland GmbH. "Wir versorgen die Stadt Gräfenberg mit moderner Technik und machen sie damit zukunftssicher."

#### **So läuft der Ausbau**

Die Telekom steigt nun in die Feinplanung für den Ausbau ein. Parallel wird eine Tiefbau-Firma ausgewählt, Material bestellt und Baugenehmigungen eingeholt. Sobald alle Leitungen verlegt und Multifunktionsgehäuse aufgestellt sind, erfolgt die Anbindung ans Netz der Telekom. In der Regel können die Kunden bereits zwölf Monate nach Vertragsunterzeichnung die neuen Anschlüsse nutzen.

### **Wie die Technik funktioniert**

VDSL (Very High Speed Digital Subscriber Line) ist eine Breitbandtechnologie. Diese nutzt für die Übertragung von Daten eine Kombination aus Kupfer- und Glasfaserleitungen. VDSL unterscheidet sich von DSL (Digital Subscriber Line) durch deutlich höhere Übertragungsgeschwindigkeiten. Mit VDSL wird derzeit eine Übertragungsrate von bis zu 50 Megabit pro Sekunde (MBit/s) beim Herunterladen erreicht. Ein DSL-Anschluss schafft bis zu 16 MBit/s.

Je näher die Glasfaserleitung an die Kundenanschlüsse heranreicht, desto höher ist das Tempo. Deshalb verlegt die Telekom jetzt Glasfaser bis in die Multifunktionsgehäuse (MFG), den großen grauen Kästen am Straßenrand, einer Art Mini-Vermittlungsstelle. Im MFG wird das Lichtsignal in ein elektronisches Signal gewandelt und über das bestehende Kupferkabel zum Anschluss des Kunden übertragen.

### **Dafür wird Bandbreite benötigt**

Für das einfache Surfen, das Lesen von E-Mails und selbst für das Herunterladen von einzelnen Musiktiteln reichen DSL-Geschwindigkeiten. Mit VDSL ist mehr möglich: Telefonieren, Surfen und Fernsehen ist über diesen Anschluss gleichzeitig möglich. Die hohe Datenrate von VDSL verkürzt die

Ladezeiten von Webseiten und Dokumenten erheblich und Streaming-Angebote von Musikanbietern und Videoportalen laufen ruckelfrei.

### **Weitere Informationen**

Wer mehr über Verfügbarkeit, Geschwindigkeiten und Tarife der Telekom erfahren will, kann sich im Internet oder beim Kundenservice der Telekom informieren:

- Ausbaupläne: [www.telekom.de/schneller](http://www.telekom.de/schneller)
- Neukunden: 0800 330 3000 (kostenlos)
- Telekom-Kunden: 0800 330 1000 (kostenlos)

### **Deutsche Telekom AG**

Corporate Communications Dr. Markus Jodl, Pressesprecher **Tel.:** 0228 181 – 49494 **E-Mail:** [medien@telekom.de](mailto:medien@telekom.de)

Weitere Informationen für Medienvertreter:

[www.telekom.com/medien](http://www.telekom.com/medien) [www.telekom.com/fotos](http://www.telekom.com/fotos) [www.twitter.com/telekomnetz](file:///C:/Users/A6497596.EMEA1/Desktop/COM/Medieninformationen/Vorlagen/Medieninformation%20LTE%20NEU/www.twitter.com/telekomnetz) [www.facebook.com/deutschetelekom](http://www.facebook.com/deutschetelekom) [www.telekom.com/de/blog/netz](file:///D:/www.telekom.com/de/blog/netz) [www.youtube.com/telekomnetz](file:///D:/www.youtube.com/telekomnetz) [www.instagram.com/deutschetelekom](http://www.instagram.com/deutschetelekom)

**Über die Deutsche Telekom**: **[Deutsche Telekom Konzernprofil](https://www.telekom.com/de/konzern/konzernprofil)**